# **Criterion Documentation**

*Release 2.2.0*

**Franklin "Snaipe" Mathieu**

December 08, 2015

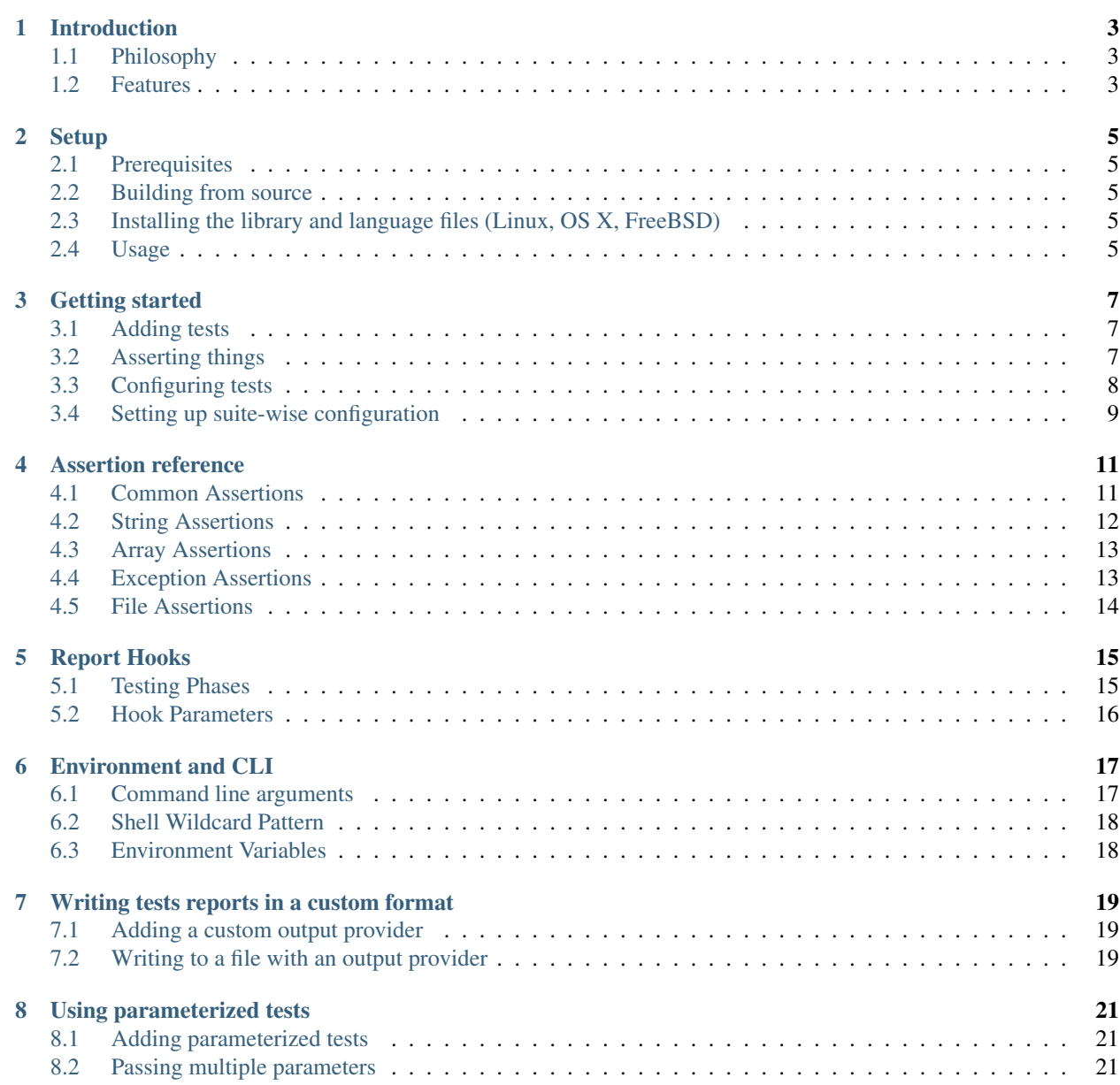

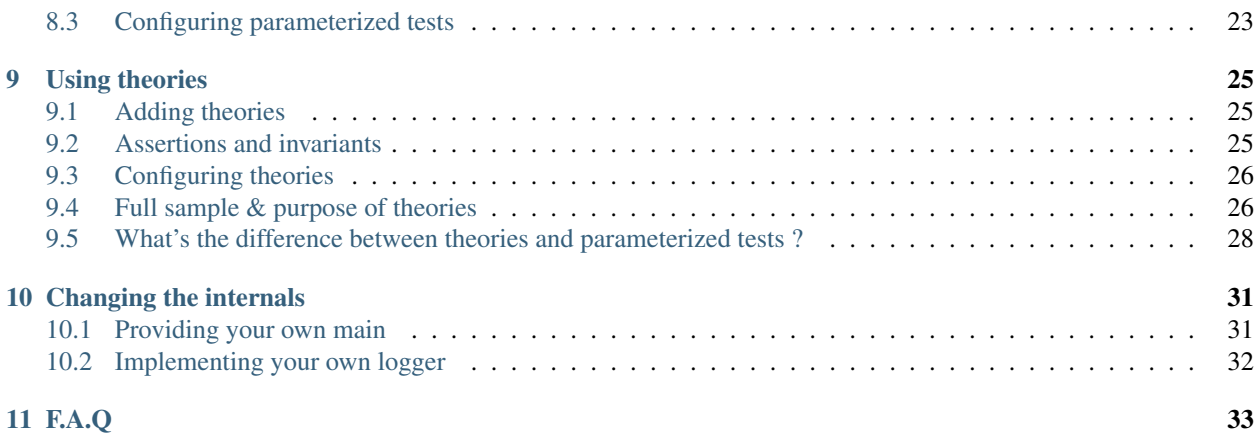

#### **Introduction**

<span id="page-6-0"></span>Criterion is a dead-simple, non-intrusive unit testing framework for C and C++.

### <span id="page-6-1"></span>**1.1 Philosophy**

Most test frameworks for C require a lot of boilerplate code to set up tests and test suites – you need to create a main, then register new test suites, then register the tests within these suits, and finally call the right functions.

This gives the user great control, at the unfortunate cost of simplicity.

Criterion follows the KISS principle, while keeping the control the user would have with other frameworks.

#### <span id="page-6-2"></span>**1.2 Features**

- C99 and C++11 compatible.
- Tests are automatically registered when declared.
- Implements a xUnit framework structure.
- A default entry point is provided, no need to declare a main unless you want to do special handling.
- Test are isolated in their own process, crashes and signals can be reported and tested.
- Unified interface between C and C++: include the criterion header and it *just* works.
- Supports parameterized tests and theories.
- Progress and statistics can be followed in real time with report hooks.
- TAP output format can be enabled with an option.
- Runs on Linux, FreeBSD, Mac OS X, and Windows (Compiling with MinGW GCC and Visual Studio 2015+).

#### **Setup**

#### <span id="page-8-1"></span><span id="page-8-0"></span>**2.1 Prerequisites**

The library is supported on Linux, OS X, FreeBSD, and Windows.

The following compilers are supported to compile both the library and the tests:

- GCC 4.9+ (Can be relaxed to GCC 4.6+ when not using C++)
- Clang 3.4+
- MSVC 14+ (Included in Visual Studio 2015 or later)

### <span id="page-8-2"></span>**2.2 Building from source**

```
$ mkdir build
$ cd build
$ cmake ..
$ cmake --build .
```
### <span id="page-8-3"></span>**2.3 Installing the library and language files (Linux, OS X, FreeBSD)**

From the build directory created above, run with an elevated shell:

\$ make install

#### <span id="page-8-4"></span>**2.4 Usage**

To compile your tests with Criterion, you need to make sure to:

- 1. Add the include directory to the header search path
- 2. Install the library to your library search path
- 3. Link Criterion to your executable.

This should be all you need.

#### **Getting started**

#### <span id="page-10-1"></span><span id="page-10-0"></span>**3.1 Adding tests**

Adding tests is done using the Test macro:

```
#include <criterion/criterion.h>
Test(suite_name, test_name) {
    // test contents
}
```
suite\_name and test\_name are the identifiers of the test suite and the test, respectively. These identifiers must follow the language identifier format.

Tests are automatically sorted by suite, then by name using the alphabetical order.

#### <span id="page-10-2"></span>**3.2 Asserting things**

Assertions come in two kinds:

- $\text{cr}$  assert  $\star$  are assertions that are fatal to the current test if failed; in other words, if the condition evaluates to false, the test is marked as a failure and the execution of the function is aborted.
- $\text{cr}\,$  expect  $\star$  are, in the other hand, assertions that are not fatal to the test. Execution will continue even if the condition evaluates to false, but the test will be marked as a failure.

cr\_assert() and cr\_expect() are the most simple kinds of assertions criterion has to offer. They both take a mandatory condition as a first parameter, and an optional failure message:

```
#include <string.h>
#include <criterion/criterion.h>
Test(sample, test) {
   cr_expect(strlen("Test") == 4, "Expected \"Test\" to have a length of 4.");
   cr_expect(strlen("Hello") == 4, "This will always fail, why did I add this?");
   cr_assert(strlen("") == 0);
}
```
On top of those, more assertions are available for common operations. See *[Assertion reference](#page-14-0)* for a complete list.

### <span id="page-11-0"></span>**3.3 Configuring tests**

Tests may receive optional configuration parameters to alter their behaviour or provide additional metadata.

#### **3.3.1 Fixtures**

Tests that need some setup and teardown can register functions that will run before and after the test function:

```
#include <stdio.h>
#include <criterion/criterion.h>
void setup(void) {
    puts("Runs before the test");
}
void teardown(void) {
   puts("Runs after the test");
}
Test(suite_name, test_name, .init = setup, .fini = teardown) {
    // test contents
}
```
If a setup crashes, you will get a warning message, and the test will be aborted and marked as a failure. Is a teardown crashes, you will get a warning message, and the test will keep its result.

#### **3.3.2 Testing signals**

If a test receives a signal, it will by default be marked as a failure. You can, however, expect a test to only pass if a special kind of signal is received:

```
#include <stddef.h>
#include <signal.h>
#include <criterion/criterion.h>
// This test will fail
Test(sample, failing) {
   int *ptr = NULL;
    *ptr = 42;}
// This test will pass
Test(sample, passing, .signal = SIGSEGV) {
    int *ptr = NULL;
    *ptr = 42;}
```
This feature will also work (to some extent) on Windows for the following signals on some exceptions:

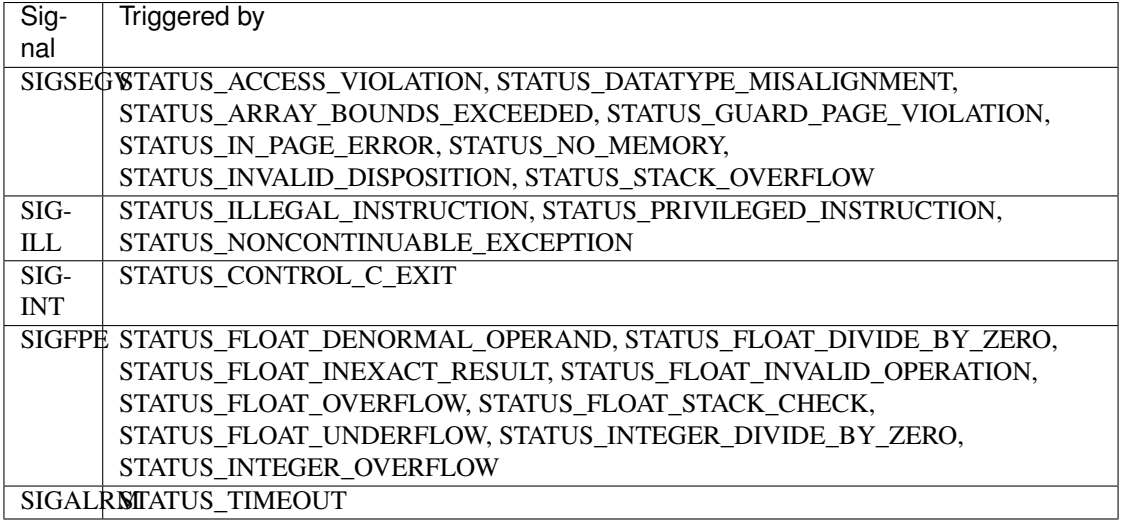

See the [windows exception reference](https://msdn.microsoft.com/en-us/library/windows/desktop/ms679356(v=vs.85).aspx) for more details on each exception.

#### <span id="page-12-1"></span>**3.3.3 Configuration reference**

Here is an exhaustive list of all possible configuration parameters you can pass:

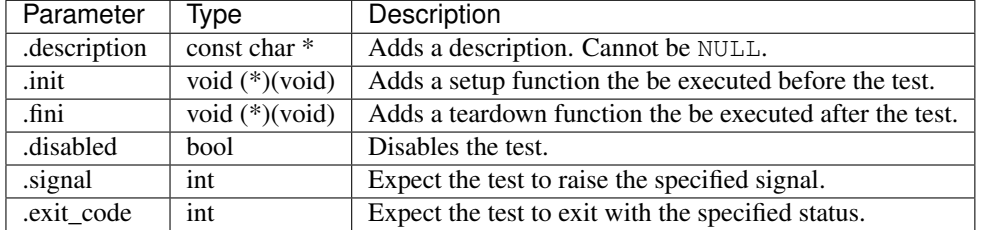

### <span id="page-12-0"></span>**3.4 Setting up suite-wise configuration**

Tests under the same suite can have a suite-wise configuration – this is done using the TestSuite macro:

```
#include <criterion/criterion.h>
TestSuite(suite_name, [params...]);
Test(suite_name, test_1) {
}
Test(suite_name, test_2) {
}
```
Configuration parameters are the same as above, but applied to the suite itself.

Suite fixtures are run *along with* test fixtures.

#### **Assertion reference**

<span id="page-14-0"></span>This is an exhaustive list of all assertion macros that Criterion provides.

As each assert macros have an expect counterpart with the exact same number of parameters and name suffix, there is no benefit in adding expect macros to this list. Hence only assert macros are represented here.

All assert macros may take an optional printf format string and parameters.

# <span id="page-14-1"></span>**4.1 Common Assertions**

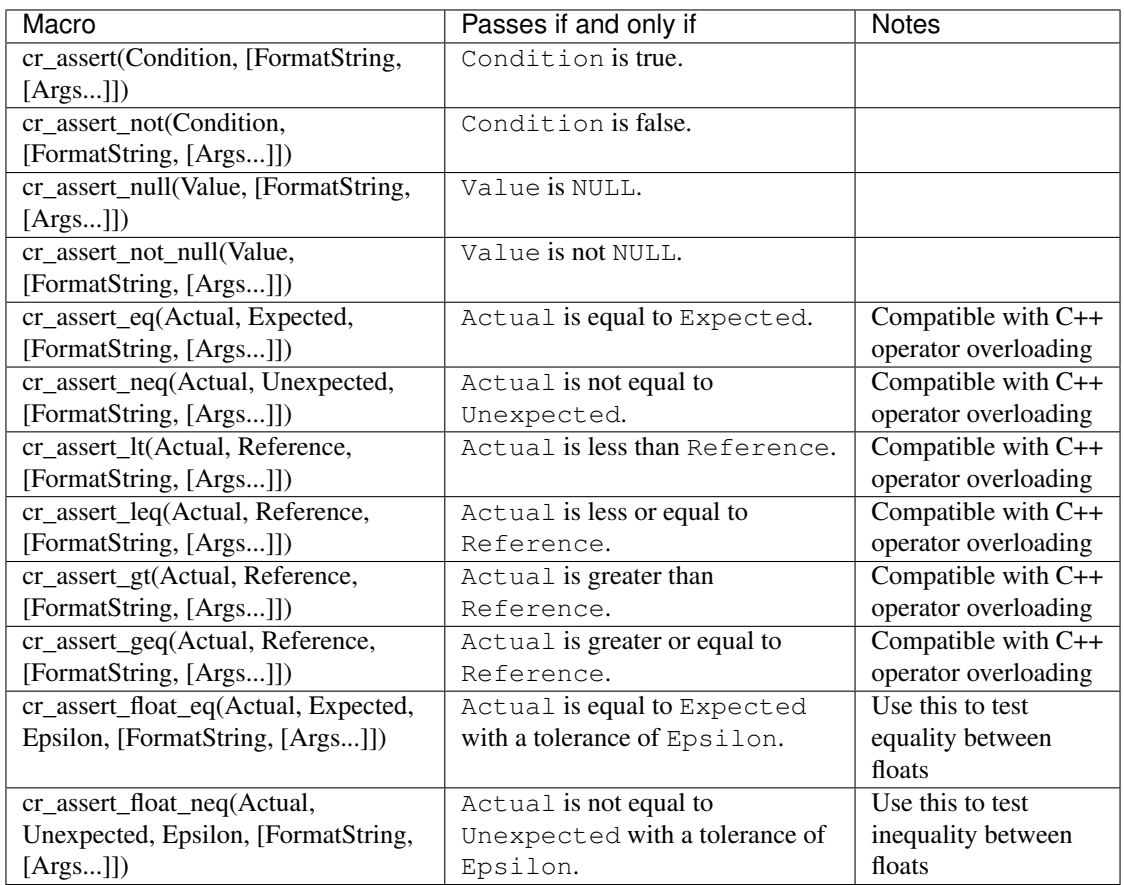

# <span id="page-15-0"></span>**4.2 String Assertions**

Note: these macros are meant to deal with *native* strings, i.e. char arrays. Most of them won't work on std::string in C++, with some exceptions – for std::string, you should use regular comparison assersions, as listed above.

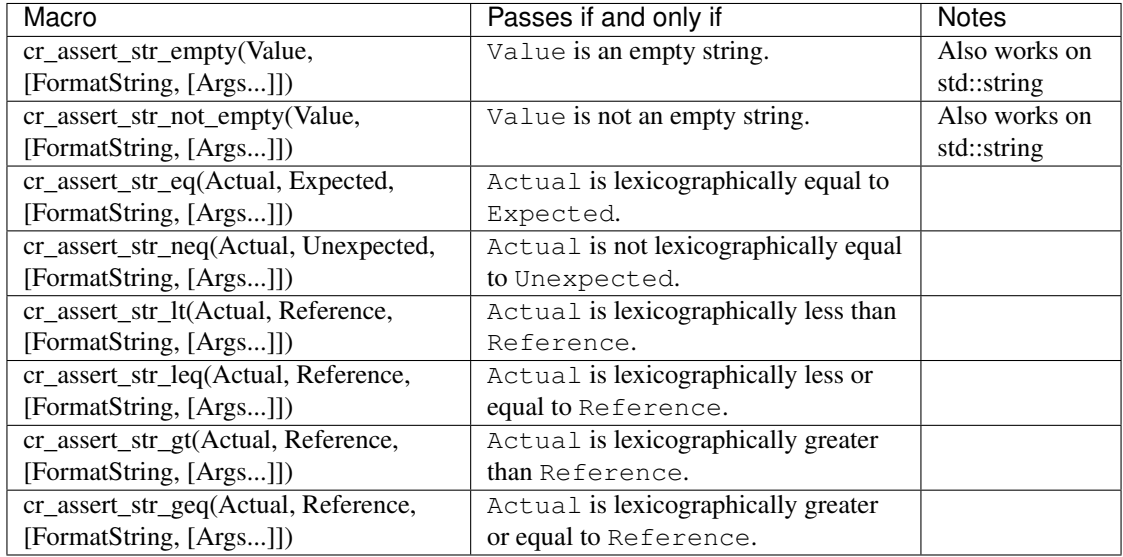

# <span id="page-16-0"></span>**4.3 Array Assertions**

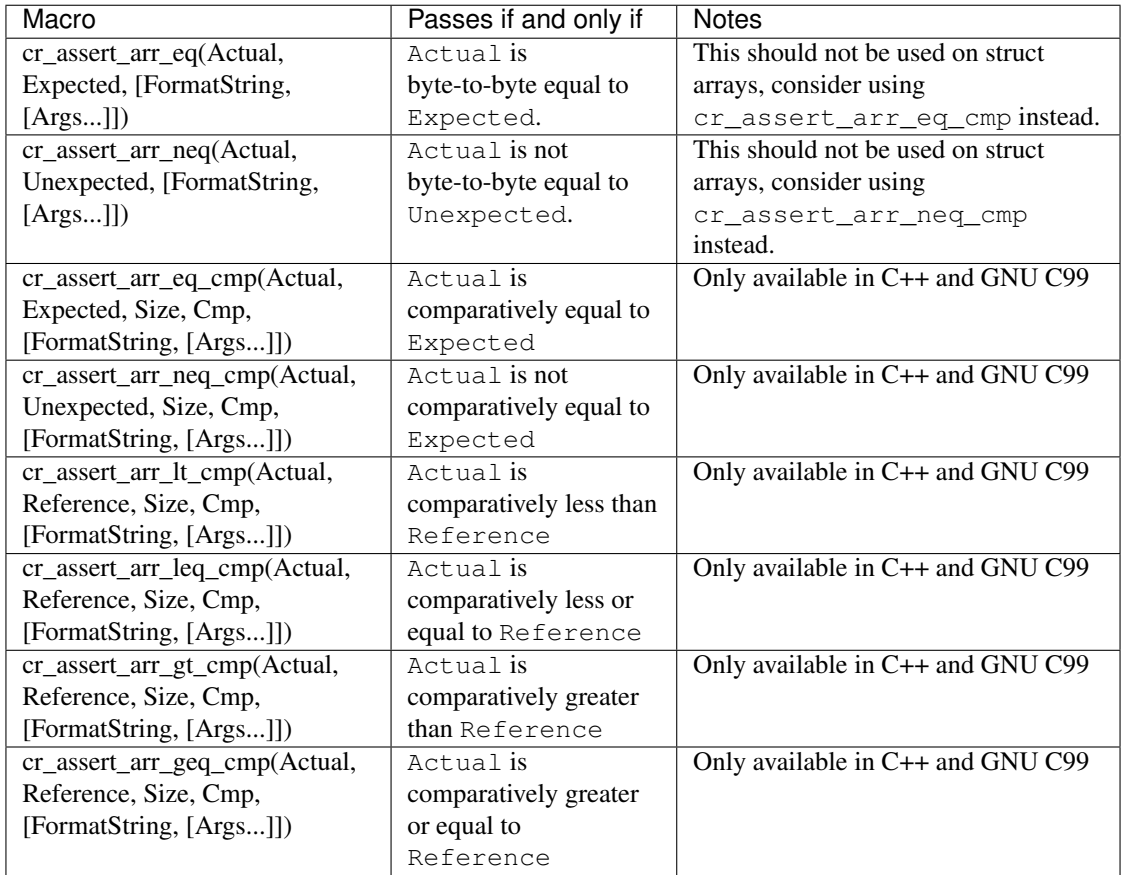

# <span id="page-16-1"></span>**4.4 Exception Assertions**

The following assertion macros are only defined for C++.

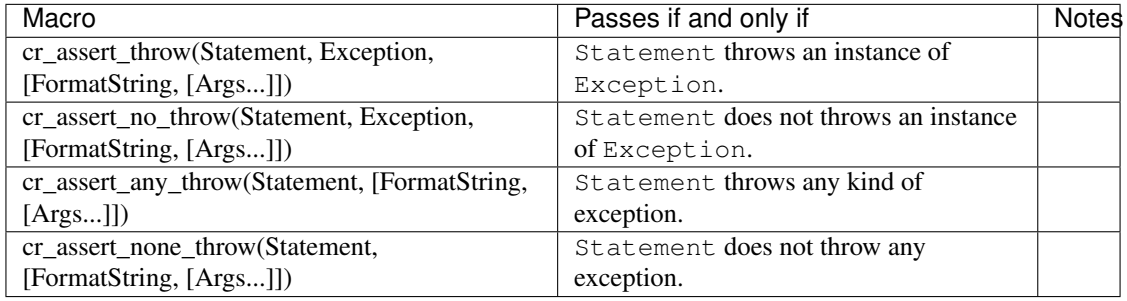

# <span id="page-17-0"></span>**4.5 File Assertions**

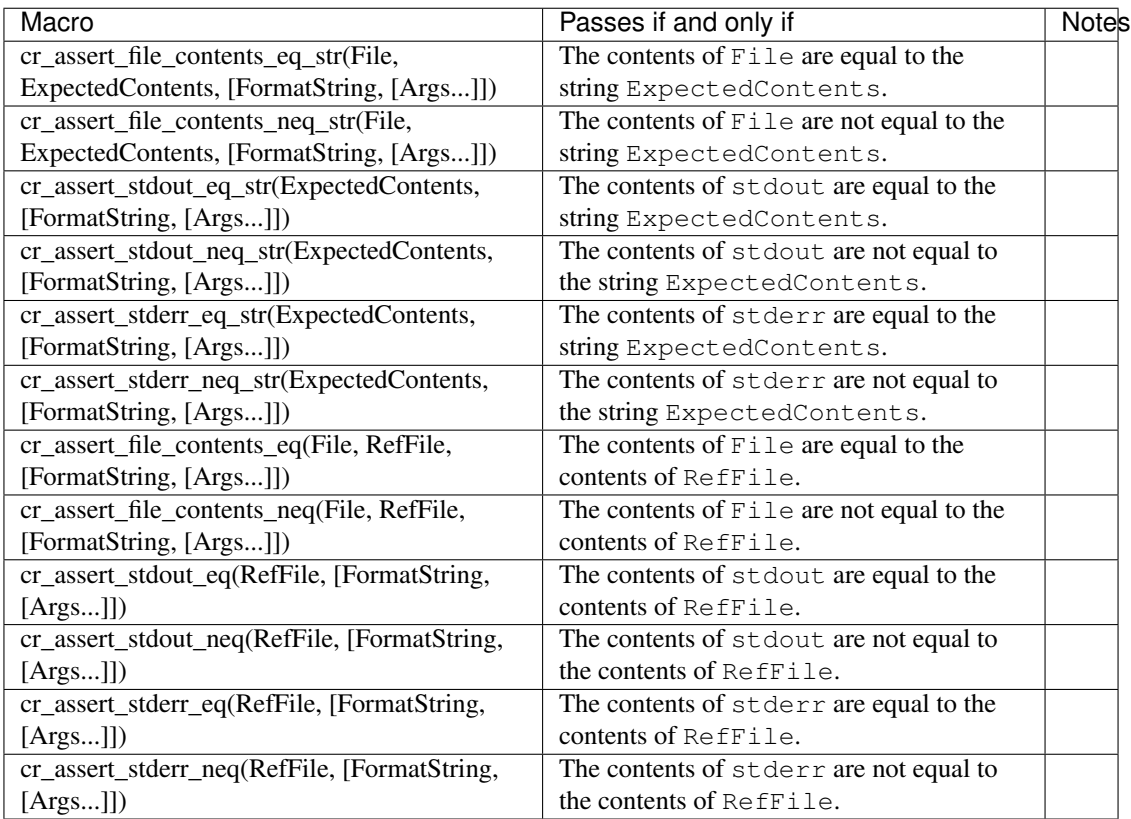

### **Report Hooks**

<span id="page-18-0"></span>Report hooks are functions that are called at key moments during the testing process. These are useful to report statistics gathered during the execution.

A report hook can be declared using the ReportHook macro:

```
#include <criterion/criterion.h>
#include <criterion/hooks.h>
ReportHook(Phase)() {
}
```
The macro takes a Phase parameter that indicates the phase at which the function shall be run. Valid phases are described below.

Note: there are no guarantees regarding the order of execution of report hooks on the same phase. In other words, all report hooks of a specific phase could be executed in any order.

#### <span id="page-18-1"></span>**5.1 Testing Phases**

The flow of the test process goes as follows:

- 1. PRE\_ALL: occurs before running the tests.
- 2. PRE\_SUITE: occurs before a suite is initialized.
- 3. PRE\_INIT: occurs before a test is initialized.
- 4. PRE\_TEST: occurs after the test initialization, but before the test is run.
- 5. ASSERT: occurs when an assertion is hit
- 6. THEORY\_FAIL: occurs when a theory iteration fails.
- 7. TEST\_CRASH: occurs when a test crashes unexpectedly.
- 8. POST\_TEST: occurs after a test ends, but before the test finalization.
- 9. POST\_FINI: occurs after a test finalization.
- 10. POST\_SUITE: occurs before a suite is finalized.
- 11. POST\_ALL: occurs after all the tests are done.

### <span id="page-19-0"></span>**5.2 Hook Parameters**

A report hook takes exactly one parameter. Valid types for each phases are:

- struct criterion\_test\_set \* for PRE\_ALL.
- struct criterion\_suite\_set \* for PRE\_SUITE.
- struct criterion\_test \* for PRE\_INIT and PRE\_TEST.
- struct criterion\_assert\_stats \* for ASSERT.
- struct criterion\_theory\_stats \* for THEORY\_FAIL.
- struct criterion\_test\_stats \* for POST\_TEST, POST\_FINI, and TEST\_CRASH.
- struct criterion\_suite\_stats \* for POST\_SUITE.
- struct criterion\_global\_stats \* for POST\_ALL.

For instance, this is a valid report hook declaration for the PRE\_TEST phase:

```
#include <criterion/criterion.h>
#include <criterion/hooks.h>
ReportHook(PRE_TEST)(struct criterion_test *test) {
    // using the parameter
}
```
### **Environment and CLI**

<span id="page-20-0"></span>Tests built with Criterion expose by default various command line switchs and environment variables to alter their runtime behaviour.

#### <span id="page-20-1"></span>**6.1 Command line arguments**

- $\bullet$  -h or --help: Show a help message with the available switches.
- -q or --quiet: Disables all logging.
- $\bullet$  -v or --version: Prints the version of criterion that has been linked against.
- $\bullet$  -1 or --list: Print all the tests in a list.
- -f or --fail-fast: Exit after the first test failure.
- $--ascii$ : Don't use fancy unicode symbols or colors in the output.
- $\bullet$  -jN or --jobs N: Use N parallel jobs to run the tests. 0 picks a number of jobs ideal for your hardware configuration.
- --pattern [PATTERN]: Run tests whose string identifier matches the given shell wildcard pattern (see dedicated section below). (\*nix only)
- $-\text{no-early}-\text{exit}$ : The test workers shall not prematurely exit when done and will properly return from the main, cleaning up their process space. This is useful when tracking memory leaks with valgrind --tool=memcheck.
- -S or --short-filename: The filenames are displayed in their short form.
- $\bullet$  --always-succeed: The process shall exit with a status of 0.
- $-\text{tap}$  [=FILE]: Writes a TAP (Test Anything Protocol) report to FILE. No file or "-" means stderr and implies --quiet. This option is equivalent to --output=tap:FILE.
- $-\text{cm1}$  [=FILE]: Writes JUnit4 XML report to FILE. No file or "-" means stderr and implies --quiet. This option is equivalent to --output=tap:FILE.
- --json [=FILE]: Writes a JSON report to FILE. No file or "-" means stderr and implies --quiet. This option is equivalent to --output=tap:FILE.
- $-\text{vertex}$   $-\text{vertex}$  =  $|\text{level}|$ : Makes the output verbose. When provided with an integer, sets the verbosity level to that integer.

•  $-$  OPROVIDER: FILE or  $-$  - output=PROVIDER: FILE: Write a test report to FILE using the output provider named by PROVIDER. If FILE is  $"-"$ , it implies  $--quiet$ , and the report shall be written to stderr.

### <span id="page-21-0"></span>**6.2 Shell Wildcard Pattern**

Extglob patterns in criterion are matched against a test's string identifier. This feature is only available on \*nix systems where PCRE is provided.

In the table below, a pattern-list is a list of patterns separated by |. Any extglob pattern can be constructed by combining any of the following sub-patterns:

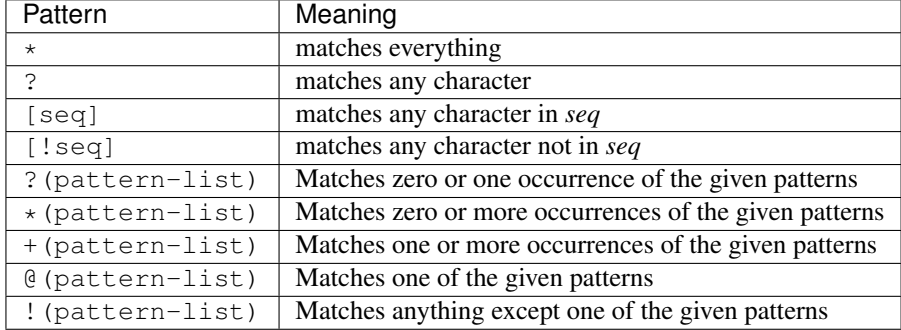

A test string identifier is of the form suite-name/test-name, so a pattern of  $simple/\star$  matches every tests in the simple suite, \*/passing matches all tests named passing regardless of the suite, and  $\star$  matches every possible test.

### <span id="page-21-1"></span>**6.3 Environment Variables**

Environment variables are alternatives to command line switches when set to 1.

- CRITERION\_ALWAYS\_SUCCEED: Same as --always-succeed.
- CRITERION\_NO\_EARLY\_EXIT: Same as --no-early-exit.
- CRITERION\_FAIL\_FAST: Same as --fail-fast.
- CRITERION USE ASCII: Same as --ascii.
- CRITERION JOBS: Same as  $-\frac{1}{\text{obs}}$ . Sets the number of jobs to its value.
- CRITERION SHORT FILENAME: Same as --short-filename.
- CRITERION\_VERBOSITY\_LEVEL: Same as --verbose. Sets the verbosity level to its value.
- CRITERION\_TEST\_PATTERN: Same as --pattern. Sets the test pattern to its value. (\*nix only)
- CRITERION\_DISABLE\_TIME\_MEASUREMENTS: Disables any time measurements on the tests.
- CRITERION\_OUTPUTS: Can be set to a comma-separated list of PROVIDER:FILE entries. For instance, setting the variable to tap:foo.tap,xml:bar.xml has the same effect as specifying --tap=foo.tap and --xml=bar.xml at once.
- CRITERION\_ENABLE\_TAP: (Deprecated, use CRITERION\_OUTPUTS) Same as --tap.

### **Writing tests reports in a custom format**

<span id="page-22-0"></span>Outputs providers are used to write tests reports in the format of your choice: for instance, TAP and XML reporting are implemented with output providers.

### <span id="page-22-1"></span>**7.1 Adding a custom output provider**

An output provider is a function with the following signature:

**void** func(**FILE** \*out, **struct** criterion\_global\_stats \*stats);

Once implemented, you then need to register it as an output provider:

criterion\_register\_output\_provider("provider name", func);

This needs to be done before the test runner stops, so you may want to register it either in a self-provided main, or in a PRE\_ALL or POST\_ALL report hook.

#### <span id="page-22-2"></span>**7.2 Writing to a file with an output provider**

To tell criterion to write a report to a specific file using the output provider of your choice, you can either pass --output as a command-line parameter:

./my\_tests --output="provider name":/path/to/file

Or, you can do so directly by calling criterion\_add\_output before the runner stops:

criterion\_add\_output("provider name", "/path/to/file");

The path may be relative. If  $"$  -" is passed as a filename, the report will be written to  $stderr$ .

#### **Using parameterized tests**

<span id="page-24-0"></span>Parameterized tests are useful to repeat a specific test logic over a finite set of parameters.

Due to limitations on how generated parameters are passed, parameterized tests can only accept one pointer parameter; however, this is not that much of a problem since you can just pass a structure containing the context you need.

#### <span id="page-24-1"></span>**8.1 Adding parameterized tests**

Adding parameterized tests is done by defining the parameterized test function, and the parameter generator function:

```
#include <criterion/parameterized.h>
ParameterizedTestParameters(suite_name, test_name) {
   void *params;
    size_t nb_params;
    // generate parameter set
    return cr_make_param_array(Type, params, nb_params);
}
ParameterizedTest(Type *param, suite_name, test_name) {
    // contents of the test
}
```
suite name and test name are the identifiers of the test suite and the test, respectively. These identifiers must follow the language identifier format.

Type is the compound type of the generated array. params and nb\_params are the pointer and the length of the generated array, respectively.

### <span id="page-24-2"></span>**8.2 Passing multiple parameters**

As said earlier, parameterized tests only take one parameter, so passing multiple parameters is, in the strict sense, not possible. However, one can easily use a struct to hold the context as a workaround:

```
#include <criterion/parameterized.h>
```

```
struct my_params {
```

```
int param0;
    double param1;
    ...
};
ParameterizedTestParameters(suite_name, test_name) {
    struct my_params params[] = {
       // parameter set
    };
    size_t nb_params = sizeof (params) / sizeof (struct my_params);
    return cr_make_param_array(struct my_params, params, nb_params);
}
ParameterizedTest(struct my_params *param, suite_name, test_name) {
    // access param.param0, param.param1, ...
}
```
C++ users can also use a simpler syntax before returning an array of parameters:

```
ParameterizedTestParameters(suite_name, test_name) {
    struct my_params params[] = {
        // parameter set
    };
    return criterion_test_params(params);
}
```
#### **8.2.1 Dynamically allocating parameters**

Any dynamic memory allocation done from a ParameterizedTestParameter function **must** be done with cr\_malloc, cr\_calloc, or cr\_realloc.

Any pointer returned by those 3 functions must be passed to  $cr$  free after you have no more use of it.

It is undefined behaviour to use any other allocation function (such as  $\text{malloc}$ ) from the scope of a ParameterizedTestParameter function.

In C++, these methods should not be called explicitely – instead, you should use:

- criterion::new\_obj<Type>(params...) to allocate an object of type Type and call its constructor taking params.... The function possess the exact same semantics as new Type(params...).
- criterion::delete\_obj(obj) to destroy an object previously allocated by criterion::new\_obj. The function possess the exact same semantics as delete obj.
- criterion::new\_arr<Type>(size) to allocate an array of objects of type Type and length size. Type is initialized by calling its default constructor. The function possess the exact same semantics as new Type[size].
- criterion::delete\_arr(array) to destroy an array previously allocated by criterion::new\_arr. The function possess the exact same semantics as delete[] array.

Furthermore, the criterion::allocator<T> allocator can be used with STL containers to allocate memory with the functions above.

#### **8.2.2 Freeing dynamically allocated parameter fields**

One can pass an extra parameter to cr\_make\_param\_array to specify the cleanup function that should be called on the generated parameter context:

```
#include <criterion/parameterized.h>
struct my_params {
    int *some_int_ptr;
};
void cleanup_params(struct criterion_test_params *ctp) {
    cr_free(((struct my_params *) ctp->params)->some_int_ptr);
}
ParameterizedTestParameters(suite_name, test_name) {
    static my_params params[] = {{
        .some_int_ptr = cr_malloc(sizeof (int));
    }};
    param[0] .some\_int\_ptr = 42;return cr_make_param_array(struct my_params, params, 1, cleanup_params);
}
```
C++ users can use a more convenient approach:

```
#include <criterion/parameterized.h>
struct my_params {
    std::unique_ptr<int, decltype(criterion::free)> some_int_ptr;
    my_params(int *ptr) : some_int_ptr(ptr, criterion::free) {}
};
ParameterizedTestParameters(suite_name, test_name) {
    static criterion:: parameters<my_params> params;
    params.push_back(my_params(criterion::new_obj<int>(42)));
    return params;
}
```
criterion::parameters<T> is typedef'd as std::vector<T, criterion::allocator<T>>.

### <span id="page-26-0"></span>**8.3 Configuring parameterized tests**

Parameterized tests can optionally recieve configuration parameters to alter their own behaviour, and are applied to each iteration of the parameterized test individually (this means that the initialization and finalization runs once per iteration). Those parameters are the same ones as the ones of the Test macro function (c.f. *[Configuration reference](#page-12-1)*).

#### **Using theories**

<span id="page-28-0"></span>[Theories](http://web.archive.org/web/20110608210825/http://shareandenjoy.saff.net/tdd-specifications.pdf) are a powerful tool for test-driven development, allowing you to test a specific behaviour against all permutations of a set of user-defined parameters known as "data points".

#### <span id="page-28-1"></span>**9.1 Adding theories**

Adding theories is done by defining data points and a theory function:

```
#include <criterion/theories.h>
TheoryDataPoints(suite_name, test_name) = {
    DataPoints(Type0, val0, val1, val2, ..., valN),
    DataPoints(Type1, val0, val1, val2, ..., valN),
    ...
    DataPoints(TypeN, val0, val1, val2, ..., valN),
}
Theory((Type0 arg0, Type1 arg1, ..., TypeN argN), suite_name, test_name) {
}
```
suite\_name and test\_name are the identifiers of the test suite and the test, respectively. These identifiers must follow the language identifier format.

Type0/arg0 through TypeN/argN are the parameter types and names of theory theory function and are available in the body of the function.

Datapoints are declared in the same number, type, and order than the parameters inside the TheoryDataPoints macro, with the DataPoints macro. Beware! It is undefined behaviour to not have a matching number and type of theory parameters and datatypes.

Each DataPoints must then specify the values that will be used for the theory parameter it is linked to (val0 through valN).

#### <span id="page-28-2"></span>**9.2 Assertions and invariants**

You can use any cr\_assert or cr\_expect macro functions inside the body of a theory function.

Theory invariants are enforced through the cr\_assume (Condition) macro function: if Condition is false, then the current theory iteration aborts without making the test fail.

On top of those, more assume macro functions are available for common operations:

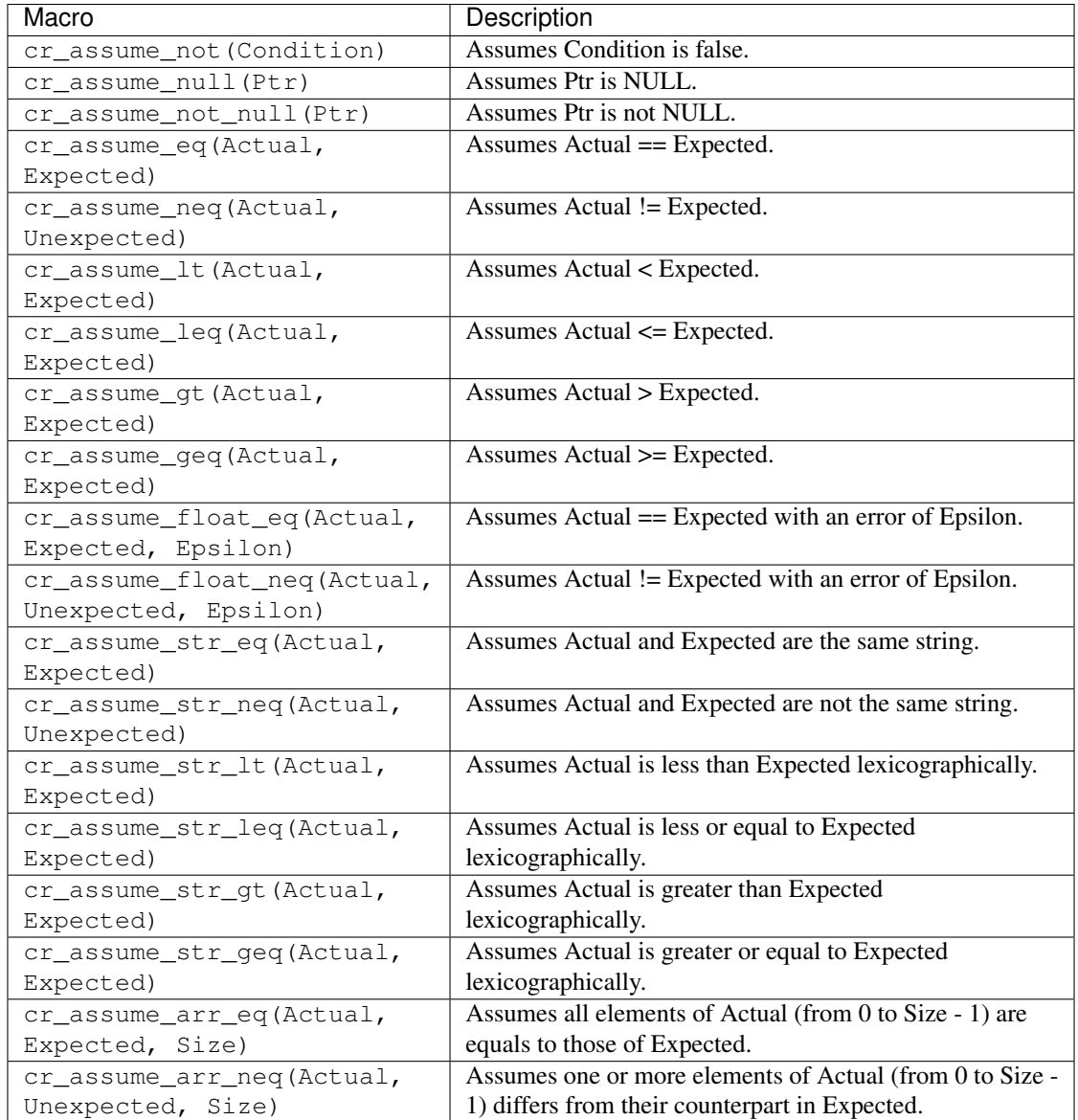

# <span id="page-29-0"></span>**9.3 Configuring theories**

Theories can optionally recieve configuration parameters to alter the behaviour of the underlying test; as such, those parameters are the same ones as the ones of the Test macro function (c.f. *[Configuration](#page-12-1) [reference](#page-12-1)*).

# <span id="page-29-1"></span>**9.4 Full sample & purpose of theories**

We will illustrate how useful theories are with a simple example using Criterion:

#### **9.4.1 The basics of theories**

Let us imagine that we want to test if the algebraic properties of integers, and specifically concerning multiplication, are respected by the C language:

```
int my_mul(int lhs, int rhs) {
    return lhs * rhs;
```
}

}

Now, we know that multiplication over integers is commutative, so we first test that:

```
#include <criterion/criterion.h>
Test(algebra, multiplication_is_commutative) {
    cr\_assert\_eq(my_mull(2, 3), my_mull(3, 2));
```
However, this test is imperfect, because there is not enough triangulation to insure that my\_mul is indeed commutative. One might be tempted to add more assertions on other values, but this will never be good enough: commutativity should work for *any* pair of integers, not just an arbitrary set, but, to be fair, you cannot just test this behaviour for every integer pair that exists.

Theories purposely bridge these two issues by introducing the concept of "data point" and by refactoring the repeating logic into a dedicated function:

```
#include <criterion/theories.h>
TheoryDataPoints(algebra, multiplication_is_commutative) = {
   DataPoints(int, [...]),
   DataPoints(int, [...]),
};
Theory((int lhs, int rhs), algebra, multiplication_is_commutative) {
   cr_assert_eq(my_mul(lhs, rhs), my_mul(rhs, lhs));
}
```
As you can see, we refactored the assertion into a theory taking two unspecified integers.

We first define some data points in the same order and type the parameters have, from left to right: the first DataPoints (int,  $\dots$ ) will define the set of values passed to the int lhs parameter, and the second will define the one passed to int rhs.

Choosing the values of the data point is left to you, but we might as well use "interesting" values:  $0, -1$ , 1, -2, 2, INT\_MAX, and INT\_MIN:

```
#include <limits.h>
TheoryDataPoints(algebra, multiplication_is_commutative) = {
   DataPoints(int, 0, -1, 1, -2, 2, INT_MAX, INT_MIN),
   DataPoints(int, 0, -1, 1, -2, 2, INT_MAX, INT_MIN),
};
```
#### **9.4.2 Using theory invariants**

The second thing we can test on multiplication is that it is the inverse function of division. Then, given the division operation:

```
int my_div(int lhs, int rhs) {
    return lhs / rhs;
}
```
The associated theory is straight-forward:

```
#include <criterion/theories.h>
TheoryDataPoints(algebra, multiplication_is_inverse_of_division) = {
   DataPoints(int, 0, -1, 1, -2, 2, INT_MAX, INT_MIN),
   DataPoints(int, 0, -1, 1, -2, 2, INT_MAX, INT_MIN),
};
Theory((int lhs, int rhs), algebra, multiplication_is_inverse_of_division) {
   cr_assert_eq(lhs, my_div(my_mul(lhs, rhs), rhs));
}
```
However, we do have a problem because you cannot have the theory function divide by 0. For this purpose, we can assume than rhs will never be 0:

```
Theory((int lhs, int rhs), algebra, multiplication_is_inverse_of_division) {
   cr_assume(rhs != 0);
   cr_assert_eq(lhs, my_div(my_mul(lhs, rhs), rhs));
}
```
cr\_assume will abort the current theory iteration if the condition is not fulfiled.

Running the test at that point will raise a big problem with the current implementation of  $my\_mul$  and my\_div:

```
[----] theories.c:24: Assertion failed: (a) == (bad div(bad_mul(a, b), b))
[---] Theory algebra::multiplication is inverse of division failed with the following paramet
[---] theories.c:24: Assertion failed: (a) == (bad_div(bad_mul(a, b), b))
[----] Theory algebra::multiplication_is_inverse_of_division failed with the following paramet
[----] theories.c:24: Unexpected signal caught below this line!
[FAIL] algebra::multiplication_is_inverse_of_division: CRASH!
```
The theory shows that my\_div(my\_mul(INT\_MAX, 2), 2) and my\_div(my\_mul(INT\_MIN, 2), 2) does not respect the properties for multiplication: it happens that the behaviour of these two functions is undefined because the operation overflows.

Similarly, the test crashes at the end; debugging shows that the source of the crash is the divison of INT MAX by -1, which is undefined.

Fixing this is as easy as changing the prototypes of my\_mul and my\_div to operate on long long rather than int.

### <span id="page-31-0"></span>**9.5 What's the difference between theories and parameterized tests ?**

While it may at first seem that theories and parameterized tests are the same, just because they happen to take multiple parameters does not mean that they logically behave in the same manner.

Parameterized tests are useful to test a specific logic against a fixed, *finite* set of examples that you need to work.

Theories are, well, just that: theories. They represent a test against an universal truth, regardless of the input data matching its predicates.

Implementation-wise, Criterion also marks the separation by the way that both are executed:

Each parameterized test iteration is run in its own test; this means that one parameterized test acts as a collection of many tests, and gets reported as such.

On the other hand, a theory act as one single test, since the size and contents of the generated data set is not relevant. It does not make sense to say that an universal truth is "partially true", so if one of the iteration fails, then the whole test fails.

### **Changing the internals**

### <span id="page-34-1"></span><span id="page-34-0"></span>**10.1 Providing your own main**

If you are not satisfied with the default CLI or environment variables, you can define your own main function.

#### **10.1.1 Configuring the test runner**

First and foremost, you need to generate the test set; this is done by calling criterion\_initialize(). The function returns a struct criterion\_test\_set  $\star$ , that you need to pass to criterion\_run\_all\_tests later on.

At the very end of your main, you also need to call criterion\_finalize with the test set as parameter to free any ressources initialized by criterion earlier.

You'd usually want to configure the test runner before calling it. Configuration is done by setting fields in a global variable named criterion\_options (include criterion/options.h).

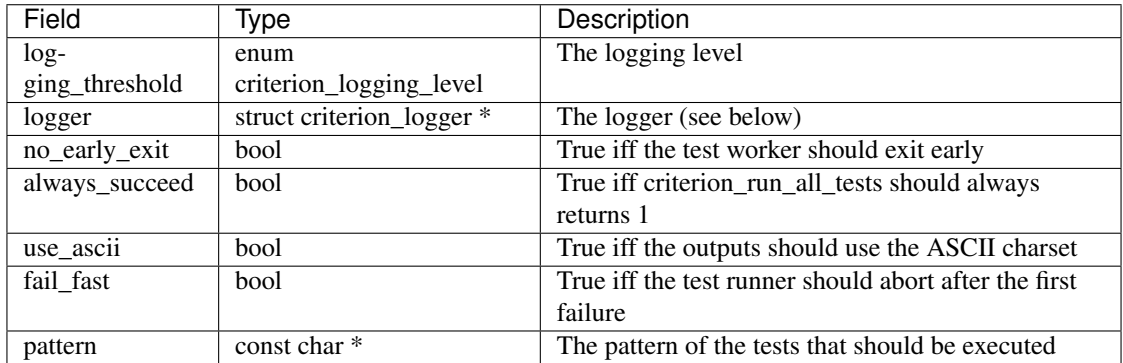

Here is an exhaustive list of these fields:

if you want criterion to provide its own default CLI parameters and environment variables handling, you can also call criterion\_handle\_args(int argc, char \*argv[], bool handle\_unknown\_arg) with the proper argc/argv. handle\_unknown\_arg, if set to true, is here to tell criterion to print its usage when an unknown CLI parameter is encountered. If you want to add your own parameters, you should set it to false.

The function returns 0 if the main should exit immediately, and 1 if it should continue.

#### **10.1.2 Starting the test runner**

The test runner can be called with criterion\_run\_all\_tests. The function returns 0 if one test or more failed, 1 otherwise.

#### **10.1.3 Example main**

```
#include <criterion/criterion.h>
int main(int argc, char *argv[]) {
    struct criterion_test_set *tests = criterion_initialize();
    int result = 0;
    if (criterion_handle_args(argc, argv, true))
        result = !criterion_run_all_tests(set);
    criterion_finalize(set);
    return result;
}
```
### <span id="page-35-0"></span>**10.2 Implementing your own logger**

In case you are not satisfied by the default logger, you can implement yours. To do so, simply set the logger option to your custom logger.

Each function contained in the structure is called during one of the standard phase of the criterion runner.

For more insight on how to implement this, see other existing loggers in  $src/log/$ .

# **F.A.Q**

#### <span id="page-36-0"></span>Q. When running the test suite in Windows' cmd.exe, the test executable prints weird characters, how do I fix that?

A. Windows' cmd.exe is not an unicode ANSI-compatible terminal emulator. There are plenty of ways to fix that behaviour:

- Pass --ascii to the test suite when executing.
- Define the CRITERION\_USE\_ASCII environment variable to 1.
- Get a better terminal emulator, such as the one shipped with Git or Cygwin.

#### Q. I'm having an issue with the library, what can I do ?

A. Open a new issue on the [github issue tracker,](https://github.com/Snaipe/Criterion/issues) and describe the problem you are experiencing, along with the platform you are running criterion on.